### **TRIAS TRAINING CENTER**

# CAPITAL LOGIC DESIGNER-AERO

#### **DESCRIPTION**

06|2023

The Capital Logic Designer - Aero course introduces users to the basic and more complex functionality within the Capital Logic Designer product for aero customers. In this course, you will learn how to create projects, create and maintain design and diagram structure, create Shared objects, set object naming preferences, set option definitions, create revisions and build lists, create Functional Diagrams, handle shared objects in and across diagrams, place conductors, assign options and library parts, compare designs, create library components, and report on designs created.

#### AGENDA

#### Day 1:

- Get introduced to Capital Logic Designer and learn how Capital Logic Designer fits in different flows of the wire-harness design/build process.
- Get started using Capital Logic Designer, learn how to open and create a project and learn some key parts of the tool UI.
- You will navigate between common elements and utilize commands in Capital Logic Designer and learn how to create logical and wiring designs and add and manage components.
- **Learn more about creating and editing devices, pins, and connectors,** and associating part numbers.

#### Day 2:

- Learn how to work with highway connections, splices, multicores, shields, overbraids, and daisy chains, and how to create assemblies and block views.
- Learn about the detailed behavior of design wide objects and shared objects and the differences between them. Learn about concurrent engineering and effectivity.
- **EXECT** Learn how to create and use options, configurations, and module codes.
- **EXECT** Learn how to validate and track your design using different methods.

Day 3:

- **I** Learn how to manage your designs through design abstractions, release levels, rules and constraints, domains and scopes, and other functionalities
- Learn about Capital Schematic Generator uses and capabilities.
- **D** Learn the difference between Interactive and Generative design flows. Learn how to create a logical design and interactively convert nets to wires.

#### **PREREQUISITES**

Familiarity with concepts of creating schematics or wiring diagrams

**DURATION** 2,5 Days

LANGUAGE English or German

**COSTS** Upon request

#### **[www.trias-mikro.com](http://www.trias-mikro.com/)**

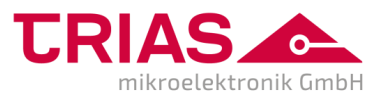

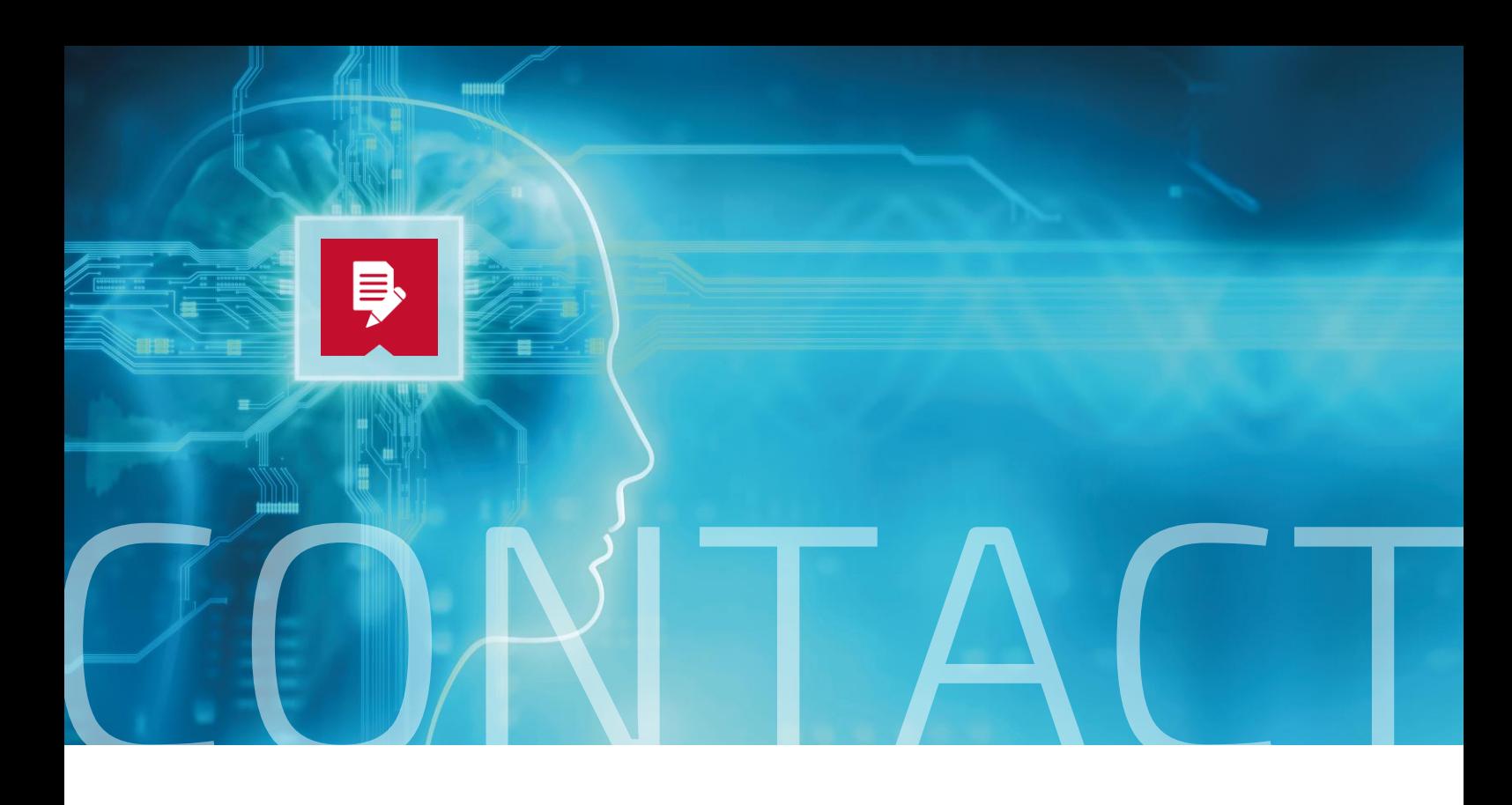

## **O**TRAINER

#### **Hans-Jürgen Schwender**

has a masters degree in electrical engineering and has been employed as Technical Manager at TRIAS mikroelektronik since 2002. TRIAS mikroelektronik is an Expert Partner of Siemens Digital Industries Software.

Siemens Digital Industries Software awards the status "Expert" to sales partners who have in-depth expert knowledge in a product area or industry and have proven this repeatedly in reference projects.

Hans-Jürgen Schwender is certified by Siemens for the products Capital™ | Capital™ Essentials (formerly VeSys®) for the Automotive and Aerospace (Aero) markets and continuously undergoes a mandatory certification program to verify and expand his competencies.

We reserve the right to use another qualified trainer.

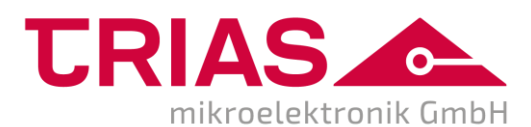

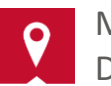

Moerser Landstraße 408 D-47802 Krefeld

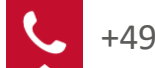

+49 [0] 2151.95 301-0

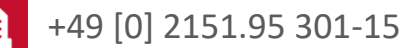

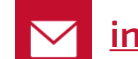

**[info@trias-mikro.com](mailto:info@trias-mikro.com)**

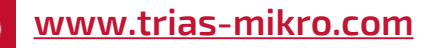

**ADDITIONAL COURSE**

- **Capital Logic Aero**
- **Capital Logic Designer-Interactive**
- **Capital Logic Designer-Generative**
- **Capital Harness XC**

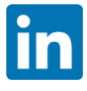